# **Livret d'exercices n°8 CP**

Lecture : « Histoire d'une taupe très très myope » ou pour les familles ne pouvant pas imprimer, peuvent soit faire lire le texte sur écran et faire faire les exercices sur papier libre, ou appliquer le fonctionnement décrit en page 2 et 3 du livret 3 ou En faisant faire les exercices sur feuille (il est important que les élèves écrivent!)

#### **Mathématiques** :

Deux nouvelles pages du fichier.

Ceux qui ont tout fini peuvent aller sur :

- Calculatice <https://calculatice.ac-lille.fr/>(login: *PrénomLamirandelle* mot de passe : Lamirandelle), sur la version en accès libre là : [https://](https://calculatice.ac-lille.fr/spip.php?rubrique2) [calculatice.ac-lille.fr/spip.php?rubrique2](https://calculatice.ac-lille.fr/spip.php?rubrique2)

- Matoumatheux : [https://ressources.sesamath.net/matoumatheux/www/](https://ressources.sesamath.net/matoumatheux/www/accueilniveaux/accueilFrance.htm) [accueilniveaux/accueilFrance.htm](https://ressources.sesamath.net/matoumatheux/www/accueilniveaux/accueilFrance.htm)

**Écriture** : 2 nouvelles pages du fichier « les cahiers d'écriture» de Daniel Dumont

**Travaillez bien!**

### **Mathématiques**

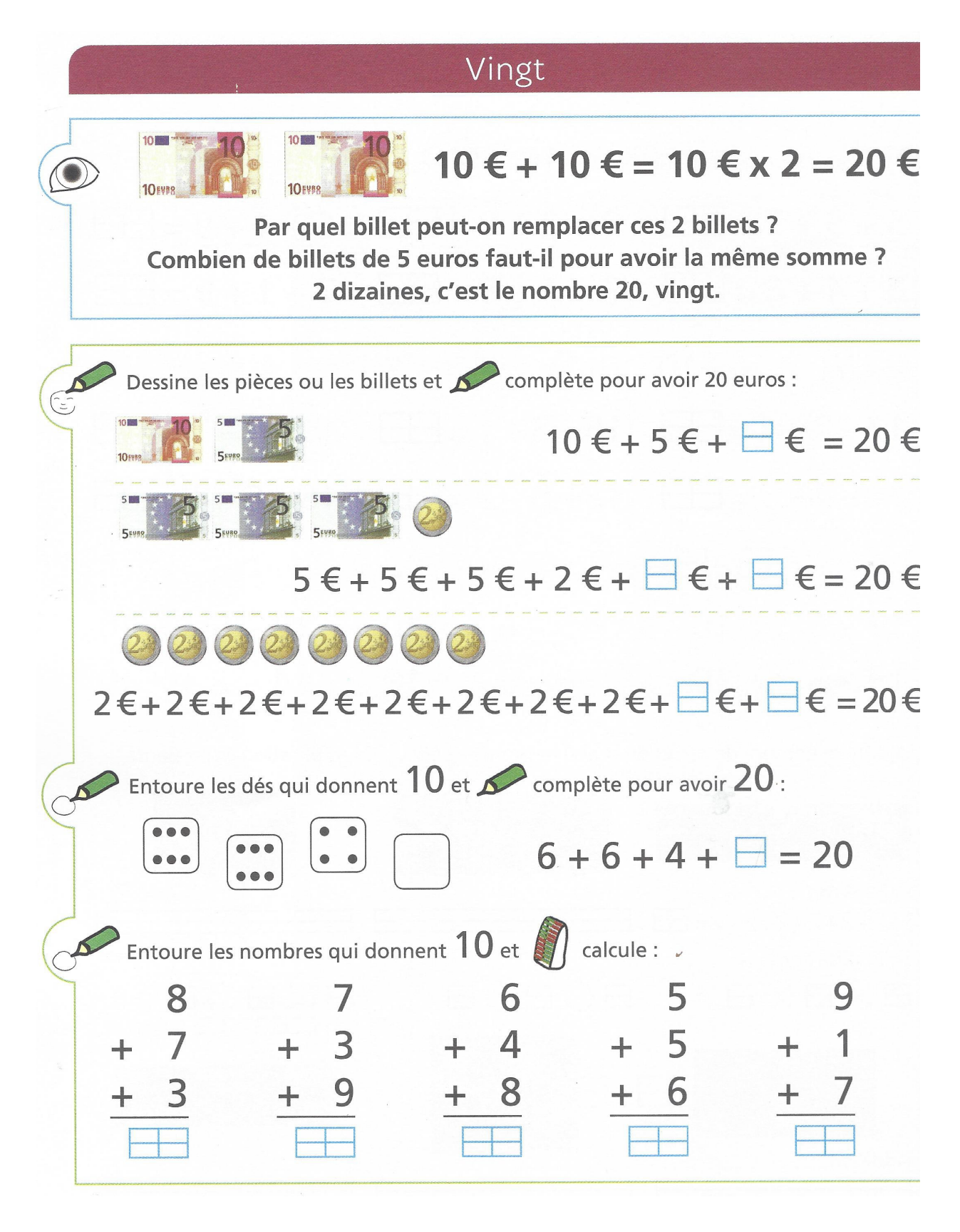

Pose et calcule :  $51+12 = 56+51= 33+33=$ 

## Séance 2

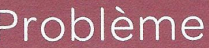

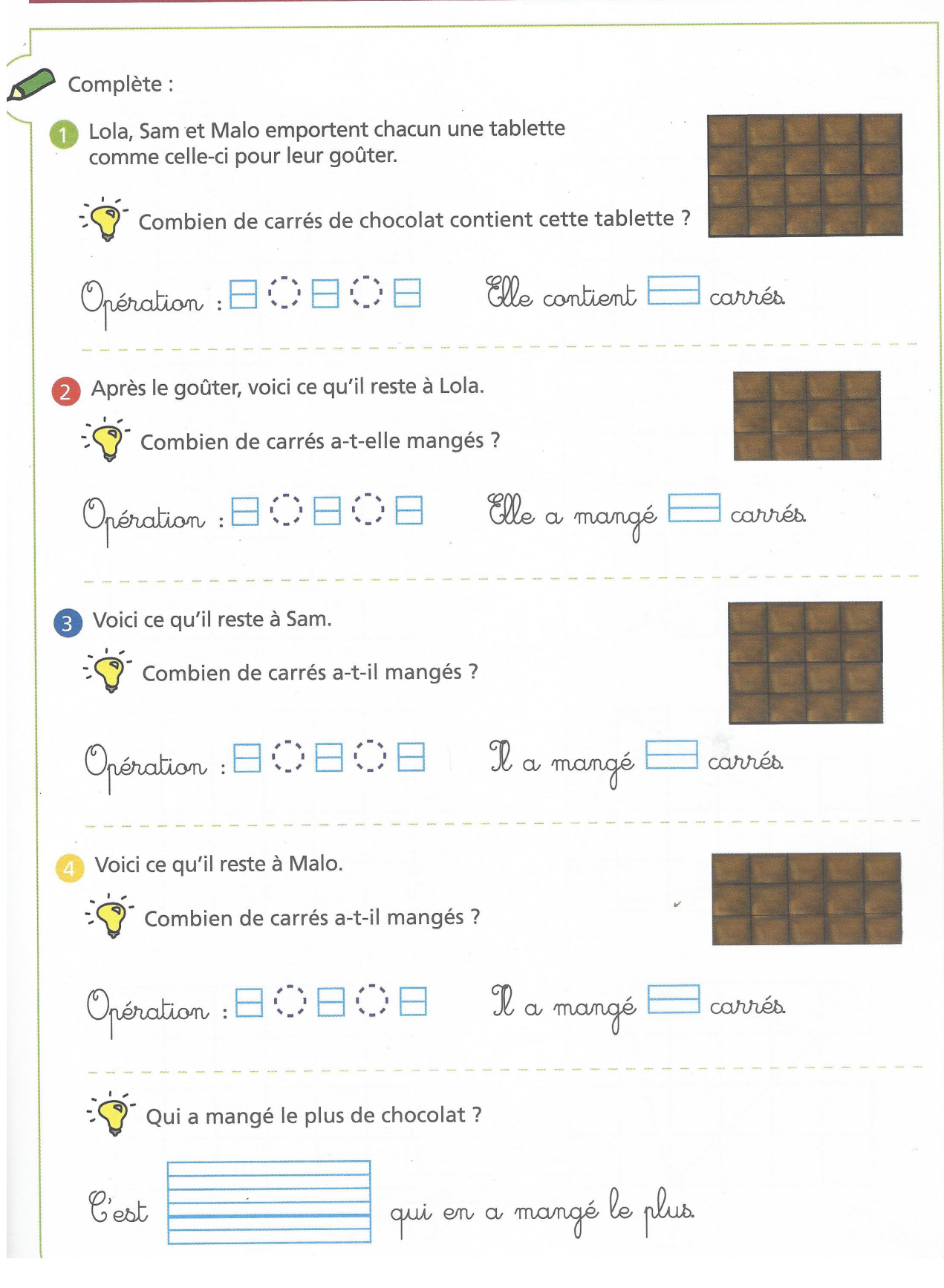

Pose et calcule :  $42+42=$  $73+24=$  21+5+21=

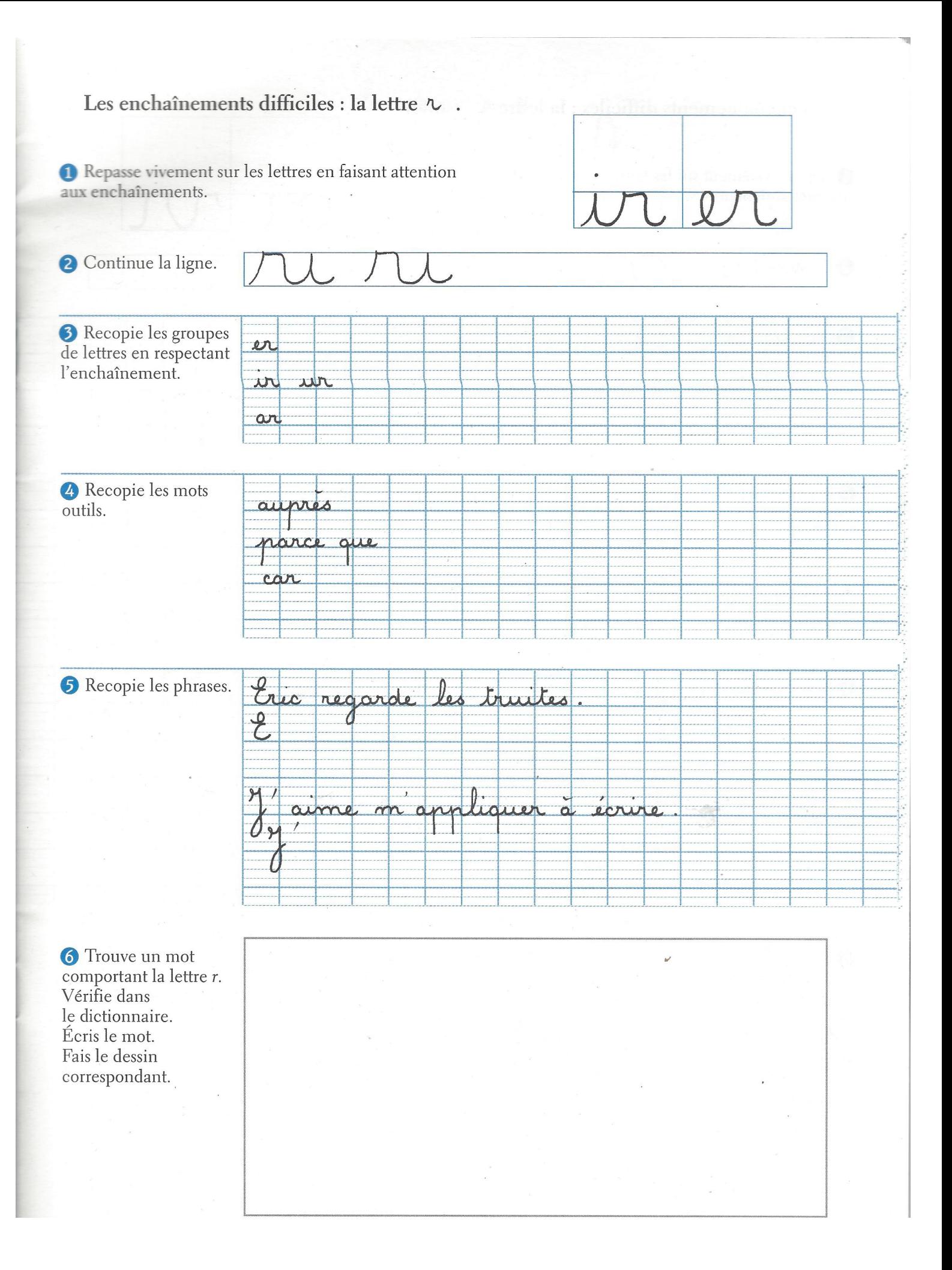

#### Les enchaînements difficiles : la lettre v. <sup>1</sup> Repasse vivement sur les lettres en faisant attention aux enchaînements. Continue la ligne. Recopie les groupes de lettres en respectant l'enchaînement.  $\overline{v\alpha}$  $\overline{\nu}$  $\overline{\mathcal{U}}$ **A** Recopie les mots outils.  $\mu$  $\alpha$ sourrent Recopie les phrases.  $\uparrow$ ene  $\gamma$  $\overline{d}$  $\alpha$ nonse. un mers  $0.1100$  $07$  $1<sub>M</sub>$ **6** Trouve un mot comportant la lettre v. Vérifie dans le dictionnaire. Écris le mot. Fais le dessin correspondant.